# Lights, Camera. Data, Lagrangian, Action!

*Simulating mechanisms direct from a text file*

#### John Pryce

Cardiff University

Joint work with Ned Nedialkov, McMaster University, Canada

Summer Workshop on Interval Methods (SWIM2018) University of Rostock, Germany 25–27 July 2018

# **Summary**

- $\triangleright$  We solve a mechanism directly from a Lagrangian form
	- $\triangleright$  We don't explicitly derive equations of motion
	- $\triangleright$  No symbolic algebra to manipulate equations
	- $\triangleright$  We work in cartesian coordinates
- $\triangleright$  Lagrangian derived from a text file description—the Data
- $\triangleright$  Action means the resulting animation
- $\triangleright$  Our technology is based on
	- $\triangleright$  Automatic differentiation (AD, aka algorithmic differentiation)
	- $\triangleright$  DAETS (NN, JP, 2009–), a C++ solver for high-index differential-algebraic equations (DAEs) Based on Pryce's structural analysis, and Taylor series

# System

- $\triangleright$  We have built a system that
	- $\triangleright$  Data: reads a text-file specification of a mechanism, initial conditions etc.
	- $\triangleright$  Creates Lagrangian; calls DAETS to solve and write output file
	- $\triangleright$  Action: visualizes by our MATLAB code animate3Dmech.m

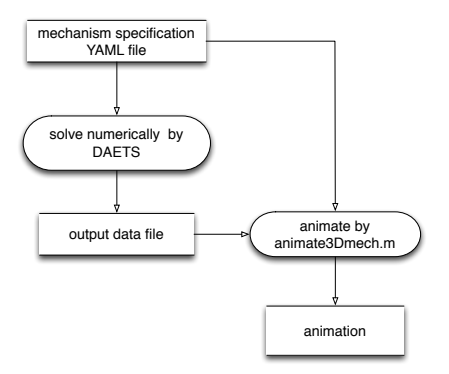

 $\triangleright$  Text-file is in YAML, a human-readable data serialization language

# **Outline**

[Example](#page-4-0)

[Lagrangian mechanics](#page-7-0)

[Lagrangian facility](#page-15-0)

[Mechanism facility](#page-16-0)

[More examples](#page-18-0)

[Conclusion](#page-24-0)

# <span id="page-4-0"></span>Example: Mechanism1

- $\triangleright$  3 uniform thin rods  $AC, BD, EF$  of mass  $m$  and length  $\ell$
- A uniform triangular  $(45^{\circ}45^{\circ}90^{\circ})$ plate *CDE* of mass *M* and short side  $\ell$
- $\blacktriangleright$  Pin-jointed at  $C, D, E$  and at fixed points *A, B* on same horizontal level, distance *L* apart, from which system hangs
- Moves under gravity

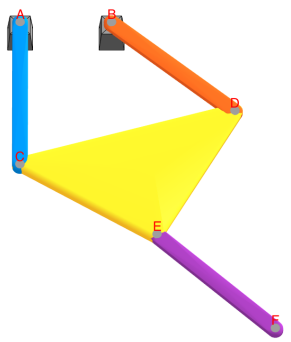

#### Dramatis Personae (Mechanism 1 specification in YAML)

Title: Mechanism1 Dimension: 2 PhysicalParams:  $\exists$ : 1  $\#$  *length*  $\ell$  *of rods* 

L:  $0.58 \#$  *distance of top pivots*  $A, B$ m: 2 *# mass of rods*  $M: 5 \# mass of plate$ 

#### PartData:

*# coordinates of fixed points.* **Fixed:** {A:  $[-L/2]$ , B:  $[L/2]$ } Rigids:

*# Geom: local frame geometry*

*#Dyna: centroid, mass, moment of inertia*

AC, BD, EF: {Geom:  $[1]$  ], Dyna:  $[1/2]$ , m,  $m*1**2/12$  ]} CDE:

```
Geom: [ [l*sqrt(2)], [l/sqrt(2), -l/sqrt(2)] ]
```

```
Dyna: [ 1/\sqrt{3}, -1/(3*\sqrt{3}(2))], M, M*1**2/9 ]
```
AppliedForces:

Gravity: *#turns it on with default value in SI units*

Act 1 Scene  $1 +$  Stage Directions (IVs; solver & animation settings)

```
ProblemData: # integration interval, etc.
  t0 \cdot 0tend: 60
  # Guesses for C, C˙ etc. where "fixed" means IV not guess - don't change it
  positions: {C: [[-1/sqrt(2), fixed], -1], D: [1/sqrt(2), -1],
    F: [[0, fixed], -1*(1+1/sqrt(2))]}
   velocities: \{C: [[-6, \text{fixed}], 0], D: [2, 0], F: [3, \text{fixed}], 0]\}#That starts it in equilibrium position & gives a sideways "kick"
SolverParams : # to guide DAETS
 Integration:
   tol: 1e-12order: 20
 OutFile: #says output 0th and & 1st derivative of each moving point
   points: [C: 2, D: 2, E: 2, F: 2]
   tformat: '% .17e' #to 17 sig figs
   qformat: '% .17e'
Animation: #this guides animate3Dmech.m
 view: [0, 90] # camera azimuth, elevation
 Skeleton:
    zscale: 0.02 #vertical scale, e.g. of fixed pivots
    fleshoutwid: 0.05 #says how wide "thin" things are drawn
```
# <span id="page-7-0"></span>Lagrangian mechanics theory

The Lagrangian function

 $L = T - V$ 

is a powerful way to describe a mechanical system

- $\blacktriangleright$  *T* = total kinetic energy, in terms of velocities and possibly positions
- $\triangleright$   $V =$  total potential energy, caused by conservative (energy preserving) forces depending only on system position
- $\triangleright$  May also have holonomic (not velocity-dependent) constraints on motion, and/or external applied forces
- $\triangleright$  Simplifies modelling!

# Lagrangian cont.

- $\blacktriangleright$  Describe configuration at time *t* by vector  $\mathbf{q} = (q_1, \ldots, q_{n_q})$  of generalised position coordinates
- $\triangleright$  Vector  $\dot{q}$  is generalised velocities
- $\triangleright$  Assumptions from previous slide imply

 $L = T - V$ , with  $T = T(\mathbf{q}, \dot{\mathbf{q}})$ ,  $V = V(\mathbf{q})$ 

plus any constraints on motion:

 $0 = C_i(t, a)$ ,  $i = 1 : n_c$ 

Lagrangian cont.

 $\triangleright$  Whatever coordinates chosen, variational "stationary action" principle gives  $(n_q+n_c)$  Euler–Lagrange equations of motion:

$$
\frac{\mathrm{d}}{\mathrm{d}t}\frac{\partial L}{\partial \dot{q}_i} - \frac{\partial L}{\partial q_i} + \sum_{j=1}^{n_c} \lambda_j \frac{\partial C_j}{\partial q_i} = Q_i(t), \qquad i = 1 : n_q \qquad (1)
$$

$$
C_j(t, \mathbf{q}) = 0, \qquad j = 1 : n_c \qquad (2)
$$

- $\blacktriangleright$   $\lambda_i$  are *Lagrange multipliers* for the constraints *Qi*(*t*) are *generalised external force* components, if any (whose definition also involves  $\partial/\partial q_i$ )
- If  $n_c > 0$  the system is of first kind and is an index 3 DAE
- If  $n_c = 0$  the system is of second kind, reducible to an ODE

# Example: free motion of simple pendulum

Taking  $\mathbf{q} = (x, y) =$  cartesian coordinates of pendulum bob (of mass *m*) with *y* downward, gives

$$
T = \frac{1}{2}m(\dot{x}^2 + \dot{y}^2), \qquad V = -mgy
$$
  

$$
L = \frac{1}{2}m(\dot{x}^2 + \dot{y}^2) + mgy
$$

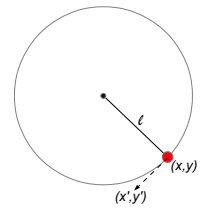

with one constraint that we write

 $0 = C = \frac{1}{2}(x^2 + y^2 - \ell^2)$ 

Euler–Lagrange, on dividing through by *m*, give pendulum DAE

$$
0 = A = \ddot{x} + x\lambda \qquad \text{from } 0 = \frac{d}{dt}\frac{\partial L}{\partial \dot{x}} - \frac{\partial L}{\partial x} + \lambda \frac{\partial C}{\partial x}
$$
  
\n
$$
0 = B = \ddot{y} + y\lambda - g \qquad \text{from } 0 = \frac{d}{dt}\frac{\partial L}{\partial \dot{y}} - \frac{\partial L}{\partial y} + \lambda \frac{\partial C}{\partial y}
$$
  
\n
$$
0 = 2C = x^2 + y^2 - \ell^2
$$

(3)

#### Pendulum cont.

Alternatively, taking  $\mathbf{q} = (\theta) =$  angle of pendulum from downward vertical, gives

$$
T = \frac{1}{2}m(\ell\dot{\theta})^2, \qquad V = -mg\ell\cos\theta
$$

$$
L = \frac{1}{2}m(\ell\dot{\theta})^2 + mg\ell\cos\theta
$$

with no constraints. Then Euler–Lagrange lead to an ODE form

$$
\ddot{\theta} = -\frac{g}{\ell}\sin\theta \qquad \text{from } 0 = \frac{\mathrm{d}}{\mathrm{d}t}\frac{\partial L}{\partial \dot{\theta}} - \frac{\partial L}{\partial \theta}
$$

which is equivalent to the DAE

For one pendulum the angle model wins, but for  $n > 1$  pendula (in a chain) the cartesian model is **much** simpler  $\dots$ 

# Example: *n >* 1 pendula, in 3D cartesians

- $\triangleright$   $\mathbf{r}_i = (x_i, y_i, z_i)$  position of *i*th bob (with *z* downward)
- $\blacktriangleright$  Generalized coordinates

$$
\mathbf{q}=(\mathbf{r}_1,\ldots,\mathbf{r}_n)=(x_1,y_1,z_1,\ldots,x_n,y_n,z_n)
$$

 $\blacktriangleright$  1st kind formulation is

<span id="page-12-0"></span>
$$
L = \frac{1}{2}m\sum_{i=1}^{n} |\dot{\mathbf{r}}_i|^2 + mg\sum_{i=1}^{n} z_i
$$
  
\n
$$
0 = C_j = |\mathbf{r}_j - \mathbf{r}_{j-1}|^2 - \ell^2, \qquad j = 1:n
$$
\n(4)

where  $r_0 = 0$ , and  $|\cdot|^2$  is the squared length of a 3-vector

- $\triangleright$  Constraints say the rods have length  $\ell$
- $\triangleright$  3*n* coordinate variables, *n* Lagrange multipliers Hence second-order DAE of size 4*n* and index 3
- $\triangleright$  DAETS with our "Lagrangian facility" solves [\(4\)](#page-12-0) as written

# Example: The same, in ODE form

- ► Use spherical polar coordinates  $(\theta_i, \phi_i)$  for rod *i* 
	- $\rightarrow \theta_i$  is rod's angle with downward vertical
	- $\blacktriangleright$   $\phi_i$  is angle of rotation from the x<sub>z</sub> plane
- $\triangleright$  With  $\mathbf{q} = (\theta_1, \phi_1, \ldots, \theta_n, \phi_n)$  we can get rid of the constraints
- $\triangleright$  2*n* coordinates, so 4*n* ODEs when reduced to first-order
- $\triangleright$  Formulation is way more complex. E.g. KE is

$$
T = \frac{1}{2}m\ell^2 \sum_{k=1}^n \left| \sum_{i=1}^k \begin{pmatrix} \cos\theta_i \dot{\theta}_i \cos\phi_i - \sin\theta_i \sin\phi_i \dot{\phi}_i \\ \cos\theta_i \dot{\theta}_i \sin\phi_i + \sin\theta_i \cos\phi_i \dot{\phi}_i \\ -\sin\phi_i \dot{\phi}_i \end{pmatrix} \right|^2
$$

and you still have the  $\partial/\partial q_i$ ,  $\partial/\partial \dot{q}_i$  stuff to do

It seems any other way to remove the constraints will use angles in some form

Summary advantages of a high-index DAE code

- $\triangleright$  Index measures how difficult is to solve a DAE compared to an ODE (index 0)
- $\triangleright$  ODEs and index-1 DAEs seen as "easy" to solve and highindex DAEs as "hard"
- $\triangleright$  So considerable effort is spent to find coordinates giving a 2nd-kind Lagrangian and deriving equations of motion
- $\triangleright$  But mathematical model often simpler in cartesian coordinates
- $\triangleright$  DAETS handles resulting 1st kind Lagrangian systems easily
- $\triangleright$  We streamline this by DAETS's Lagrangian facility and mechanism facility ...

# <span id="page-15-0"></span>First... Lagrangian facility

- On top of DAETS, this solves directly from L and the constraints
	- $\triangleright$  Builds on AD package FADBAD++ which is integral to DAETS
	- $\triangleright$  Computes derivatives "on the fly" behind the scenes
	- $\triangleright$  No symbolic algebra
- $\triangleright$  Very efficient (thanks to Xiao Li, M.Sc. McMaster U)
	- $\triangleright$  common subexpression elimination through operator overloading in AD
	- $\triangleright$  sparse algorithms in AD
	- $\blacktriangleright$  sparse linear algebra

#### <span id="page-16-0"></span>Next... mechanism facility

Building on the previous, our **goal** is to

- 1. *Theory*: Express Lagrangian of mechanism (robot arm etc.) by *x, y, z* coordinates of chosen reference points (RPs) on its parts
	- In 2D, a rigid body's position is fixed by 2 points on it in "general position"; in 3D, by 3 points; etc
	- Express its PE (if relevant) and  $KE$  in terms of world-positions and velocities of such RPs
	- Hence multi-body  $L = L(q, \dot{q})$  with  $q =$  (suitable RPs)
	- $\blacktriangleright$  ... entirely in cartesian coordinates
- 2. *Practice*: Create
	- $\triangleright$  text file syntax/semantics for describing a class of mechanisms
	- $\triangleright$  C++ API to convert this to a Lagrangian that DAETS then handles by the Lagrangian facility

# What mechanism facility currently provides

We are tidying up 2D before moving to 3D

- In Named Points; same point on two parts means joined there
	- $\triangleright$  One declares some points fixed in world frame
	- $\blacktriangleright$  All others are assumed moving
- $\triangleright$  Parts (a part's name is the list of points on it)
	- $\triangleright$  Rigid body (dynamics  $=$  mass, centroid, moment of inertia)
	- $\triangleright$  Particle  $\triangleright$  Particle  $\triangleright$  Particle
	- **►** Spring  $\bullet$  (dynamics  $=$  stiffness, rest-length) Optionally mass, then dynamics of a stretchable uniform rod
- $\blacktriangleright$  Forces
	- $\triangleright$  Constant (in world frame or in local frame) force Applied at a named point of body, fixed in local frame
	- $\triangleright$  Constant torque on a rigid part
	- $\triangleright$  Time-varying forces still to come—need compile/link stage
- $\triangleright$  Collinears
	- $\triangleright$  Constrains 3 or more points to lie on a straight line Useful for specifying various kinds of joint

# <span id="page-18-0"></span>Mechanism2

- $\blacktriangleright$  Rigid rods *CK*, *KM*, *DL*, *LM*, *EF*, *F P* and triangle plate *CDE*
- ▶ Springs *AC*, *BD*
- $\blacktriangleright$  Point masses at *M*, *N*, *P*
- $\blacktriangleright$  Collinear  $G, H, P$

 $\blacktriangleright$  [Animation](https://youtu.be/w3GlwNh2kYc)

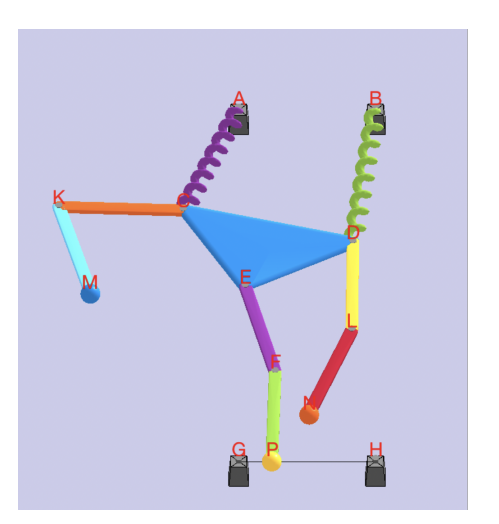

## Andrews squeezing mechanism

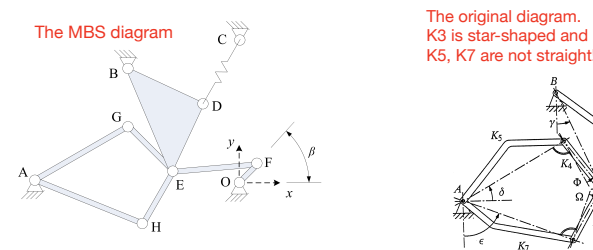

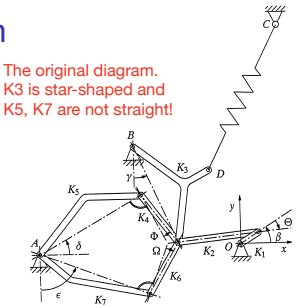

Fig. 9.1. Seven body mechanism (Schiehlen 1990, with permission)

- ▶ Part of [MBS Multi-Body Systems Benchmark in OpenSim](http://rehabenggroup.github.io/MBSbenchmarksInOpenSim/benchmarks/A03_AndrewsMechanism.html)
- $\triangleright$  Also in the [Test Set for IVP Solvers,](https://archimede.dm.uniba.it/~testset/report/andrews.pdf) where  $\dots$ 
	- It is formulated as an index 3 DAE in angle coordinates
	- $\blacktriangleright$  Equations are not pretty at all
- $\triangleright$  We modeled and solved in cartesian coordinates
- Confirmed very close agreement between the two solutions

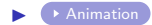

#### Further examples

- $\triangleright$  These are in 3D so don't use the mechanism facility, but do use the Lagrangian facility
- $\triangleright$  John P extended the basic rigid body reference point theory to 3D and we are working out the implications
- Indeed we can do rigid body dynamics in any dimension
- $\triangleright$  QR factorization is key to the algorithm No quaternions
- $\triangleright$  Example: multi-pendulum made of genuinely 3D rods joined by Universal Joints (Hooke–Cardan joints) UJs transmit torque round a bend—permit 2 DOF of relative angular position but forbid relative rotation about rod-axes

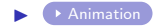

# Larger example: Particle-spring system

- Rectangular grid of  $m \times n$  particles connected by damped springs
- $\triangleright$  A test for cloth simulation in movies

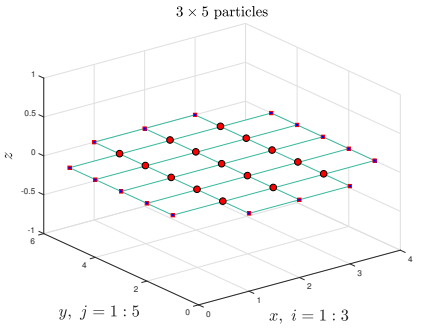

 $\blacktriangleright$  Particle  $(i, j)$  is attached to

$$
(i\pm 1,j) \text{ and } (i,j\pm 1) \text{ for } i=1\text{ :}m,\, j=1\text{ :}n
$$

Index  $i = 0$  or  $m + 1$ , resp.  $j = 0$  or  $n + 1$ , means a fixed position

# Particle-spring cont.

- $\blacktriangleright$  Each particle  $(i, j)$ 
	- $\blacktriangleright$  coordinates  $\bm{r}_{ij} = \left(x_{ij}, y_{ij}, z_{ij}\right)$  full 3D motion
	- $\blacktriangleright$  mass M
- $\blacktriangleright$  Each spring
	- $\blacktriangleright$  stiffness  $k$
	- $\blacktriangleright$  length at rest  $l$
	- **•** damping  $k_d \times$  stretch-rate (except the boundary ones)
- $\triangleright$  Spacing  $\Delta x$  and  $\Delta y$  between particles in x and y directions
- Initially all particles at rest in  $xy$  plane, we push the middle particle upwards
- $\blacktriangleright$  90  $\times$  90 particles, 24 300 second-order ODEs

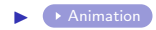

#### Particle-spring cont

 $\blacktriangleright$  Lagrangian is

$$
L = \frac{1}{2}M \sum_{i=1}^{m} \sum_{j=1}^{n} |\dot{r}_{ij}|^2 - Mg \sum_{i=1}^{m} \sum_{j=1}^{n} z_{ij}
$$
  
-  $\frac{1}{2}k \left[ \sum_{i=1}^{m} \sum_{j=0}^{n} (|\dot{r}_{i,j+1} - \dot{r}_{ij}| - l)^2 + \sum_{j=1}^{n} \sum_{i=0}^{m} (|\dot{r}_{i+1,j} - \dot{r}_{ij}| - l)^2 \right]$ 

 $\triangleright$  We use Rayleigh's dissipative function

$$
R = \frac{1}{2}k_d \sum_{i=1}^{m} \sum_{j=1}^{n-1} |\dot{\boldsymbol{r}}_{i,j+1} - \dot{\boldsymbol{r}}_{ij}|^2 + \frac{1}{2}k_d \sum_{j=1}^{n} \sum_{i=1}^{m} |\dot{\boldsymbol{r}}_{i+1,j} - \dot{\boldsymbol{r}}_{ij}|^2
$$

- $\triangleright$  We encode *L* and *R*—that's all
- $\triangleright$  DAETS solves a sparse, second-order ODE of size  $3 \cdot m \cdot n$

$$
\frac{\mathrm{d}}{\mathrm{d}t}\frac{\partial L}{\partial \dot{\boldsymbol{r}}_{ij}} - \frac{\partial L}{\partial \boldsymbol{r}_{ij}} + \frac{\partial R}{\partial \dot{\boldsymbol{r}}_{ij}} = 0, \qquad i = 1:m, \ j = 1:n
$$

# <span id="page-24-0"></span>Conclusions and further work

- $\triangleright$  "Data, Lagrangian, Action" works as a practical tool. We aim now to develop 3D, and improve user interface
- $\triangleright$  An implication for teaching the subject:
	- $\triangleright$  Since high-index DAEs are now as easy to solve as ODEs, a Lagrangian formulation needn't avoid constraints
	- $\triangleright$  So rigid-body mechanical systems can be modeled in cartesian coordinates, which is simpler
	- $\triangleright$  This makes the concept so easy that Lagrangian stuff can be taught at undergraduate level After doing some simple cases from first principles, students can experiment with a tool like the mechanism facility
- But there's a big new thing for Ned  $\&$  me to learn  $\dots$

# The natural coordinates community

Ned & I have only recently learnt of work going on for  $\sim 30$  years, on multi-body modelling by "natural coordinates"

- $\blacktriangleright$  Their basic object is the rigid-body shift+rotate map  $\mathcal{R} \mapsto \mathbf{p}(t) + Q(t)\mathcal{R}$  stored as  $3+3\times 3 = 12$  scalars per body
- $\triangleright$  Our basic object is point  $x(t)$ . In 3D, three points define body position, making  $3 \times 3 = 9$  scalars per body (less, as points are shared)
- $\blacktriangleright$  They mostly have Finite Elements background so very different mind-set from ours.

Tasks considered serious but DAETS probably handles well:

- $\blacktriangleright$  Finding e.g. equilibrium configuration
- $\blacktriangleright$  Analysis of kinematic chains

# References

 $\triangleright$  JP, NN, G. Tan, X. Li. How AD can help solve differentialalgebraic equations

Optimization Methods and Software, 2018, [DOI](https://doi.org/10.1080/10556788.2018.1428605)

- $\triangleright$  JP, NN. Write-up of this as a paper, same title We are wondering where to submit it to.
- ▶ YouTube channel [Multi-body Lagrangian Simulations](https://www.youtube.com/channel/UCCuLchOx0W0yoNE9KOCYlVQ)
	- $\triangleright$  [Outer planets](https://www.youtube.com/watch?v=x1EZ2Ox14Uc&list=PLFnttfjETIZ2b2r7kxSL_wyQzRKDMNv3k)
	- $\triangleright$  [Gravitating masses in 2D](https://www.youtube.com/watch?v=vUPdTy00Zw4&index=4&list=PLFnttfjETIZ16rq1aIsuYDXsyDCEf5PlJ)
	- $\triangleright$  [Spring mass with 3 pendula](https://www.youtube.com/watch?v=XCFpfE4lau0&list=PLFnttfjETIZ16rq1aIsuYDXsyDCEf5PlJ&index=6)
	- $\blacktriangleright$  ...

#### Appendix: YAML text for Andrews squeezing mechanism

Complete description except for PhysicalParams values and Title . The boxed text specifies the topology, geometry and dynamics.

```
Dimension: 2
PartData:
 Fixed: { O: [], A: [xa, ya ], B: [xb, yb], C: [ xc, yc] }
 Rigids:
  OF: { Geom: [ [rr] ], Dyna: [ [ ra ], m1, i1 ] }
  FE: { Geom: [ [d ] ], Dyna: [ [ da ], m2, i2 ] }
  BED: { Geom: [ [ss], [sc, sd] ], Dyna: [ [sa, sb], m3, i3 ]}
  EG: { Geom: [ [e] ], Dyna: [ [ea ], m4, i4 ] }
  AG: { Geom: [ [zt] ], Dyna: [ [ta, tb], m5, i5 ] }
  HE: { Geom: [ [zf] ], Dyna: [ [zf-fa], m6, i6 ] }
  AH: { Geom: [ [u] ], Dyna: [ [ua, -ub], m7, i7 ] }
 Springs:
  CD: [ c0, l0 ]
AppliedForces:
 ConstTorques: { OF: mom }
```
ProblemData: t0: 0.0 tend: 0.03 positions: E: [-2e-02, 1e-03] F: [rr\*cos(beta0), [rr\*sin(beta0),fixed]] G: [-3e-02, 1e-02] H: [-3e-02, -1e-02] velocities: # all 0's by default

```
SolverParams:
 Mode: solve
 Integration:
  tol: 1e-14
   order: 17
 Display:
  tableau: false
   IVs: false
   consIVs: false
   solution: false
   stats: false
   progress: false
 OutFile:
   tformat: '% .17e'
   qformat: '% .17e'
   points: [ D: 2, E: 2, F: 2, G: 2, H: 2 ]
   angles: [ OF: 1 ]
Animation:
 view: [-5, 27]
 physParamsToShow: [$beta0, $c0, $mom]
 Skeleton:
   zscale: 0.0005
   fleshoutwid: 0.0015
   Skels:
    BED: {path: XBXEXDX, newpts: [ X , [sa, sb] ] }
    AG: (path: YAYGY, newpts: [ Y , [ta, tb] ] }
```

```
AH: {path: ZHZAZ, newpts: [ Z , [ua, -ub] ] }
```